VisualFoxpro PDF

## https://www.100test.com/kao\_ti2020/605/2021\_2022\_\_E4\_BA\_8C\_ E7\_BA\_A7\_E8\_BE\_85\_E5\_c97\_605885.htm

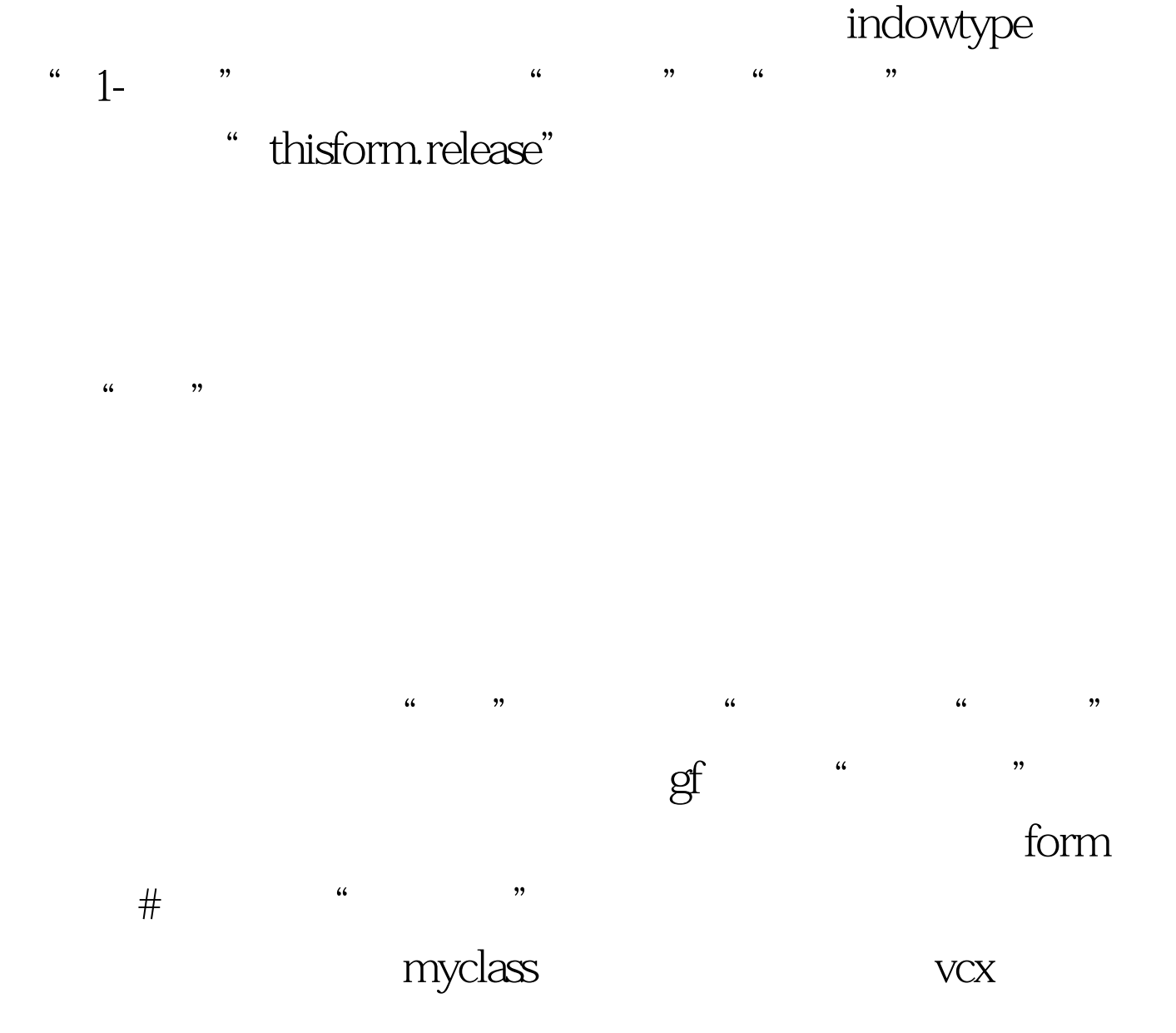

 $\frac{1}{2}$  and  $\frac{1}{2}$  and  $\frac{1}{2}$  a

 $\frac{1}{2}$  , and  $\frac{1}{2}$  , and  $\frac{1}{2}$  , and  $\frac{1}{2}$  , and  $\frac{1}{2}$  , and  $\frac{1}{2}$  , and  $\frac{1}{2}$  , and  $\frac{1}{2}$  , and  $\frac{1}{2}$  , and  $\frac{1}{2}$  , and  $\frac{1}{2}$  , and  $\frac{1}{2}$  , and  $\frac{1}{2}$  , and  $\frac{1}{2}$  , a " container" borderwidth 0; container" borderwidth 0; expansion of the container  $\alpha$ top O left O height 25 width 97 specialeffect 1- fontsize 15 fontbold .T.- disabledforecolor 0,0,0 alignment 2-" interval 1000 timer this.parent.text1.value=time()

建一个表单集,按"是",然后再用"表单/移除表单集"将

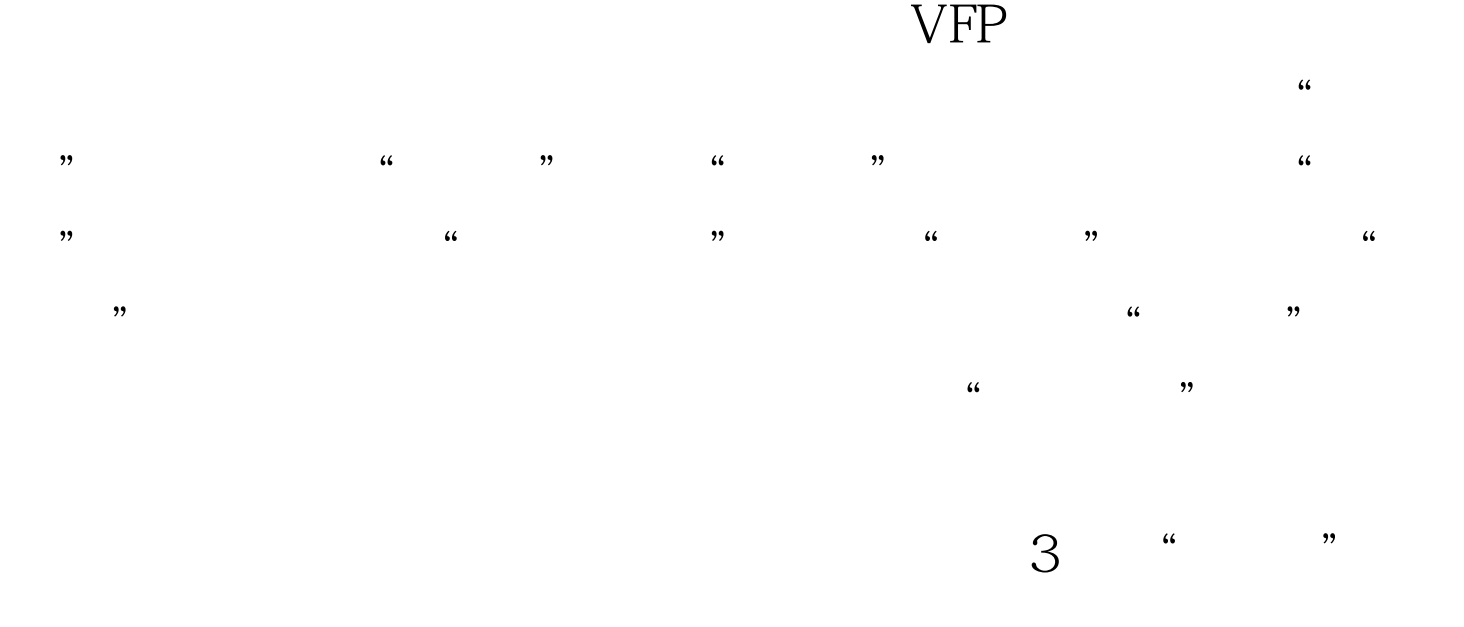

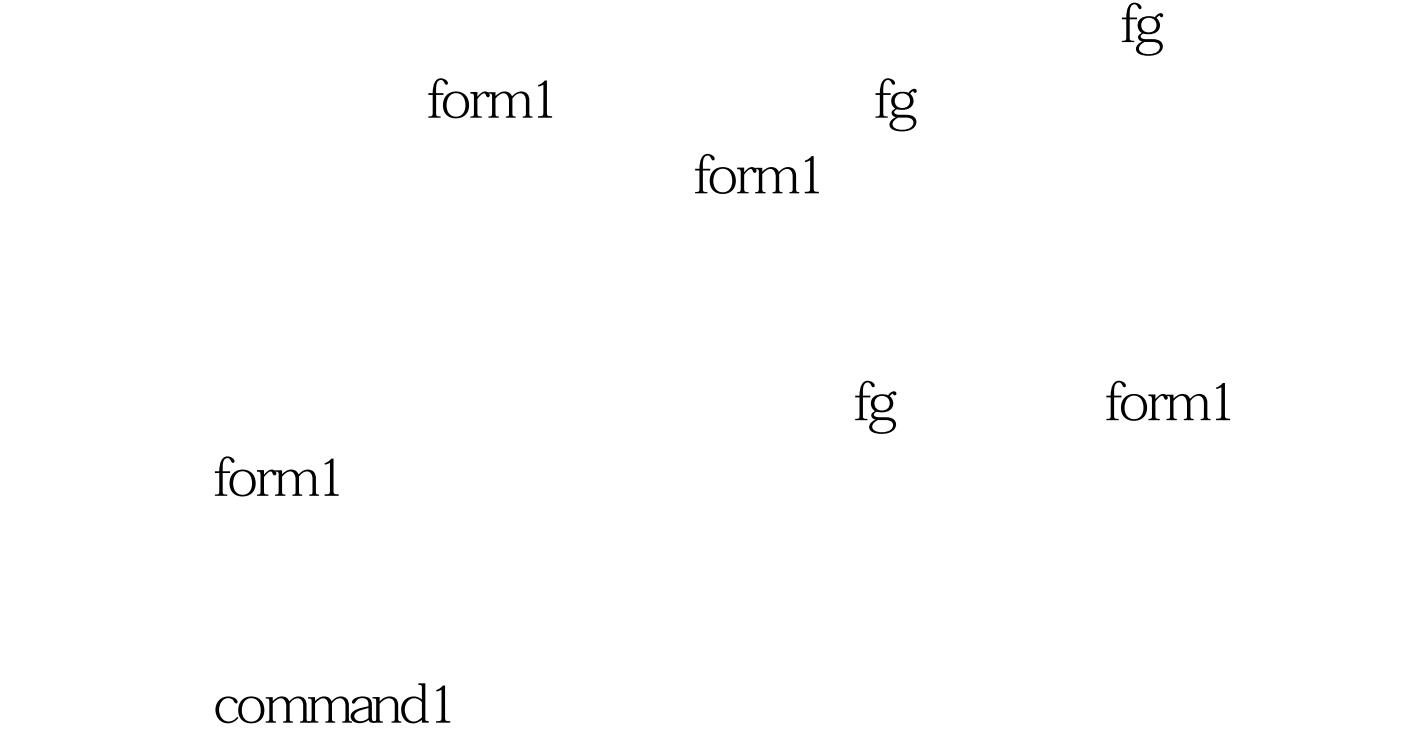

click thisform.release command1 click

dodefault() 例如上面哪个按钮,您可以在按钮中写入: qd=.f.

dodefault() 那就相当于: qd=.f. thisform.release 假如原来的代 dodefault()

## keypress keypress

keypress

 $100Test$ 

keypress

www.100test.com